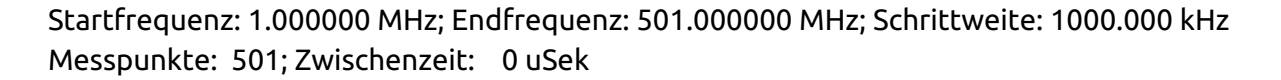

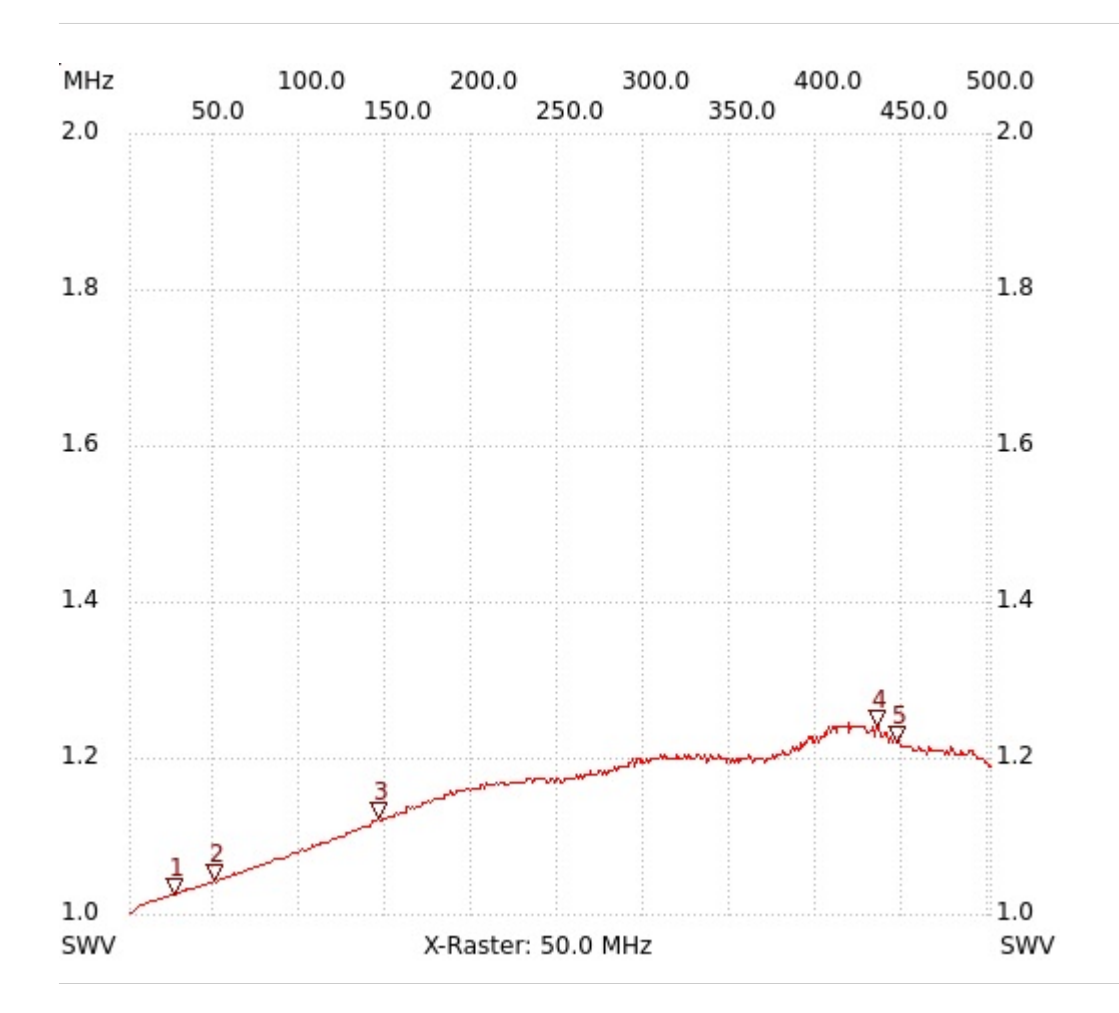

;no\_label

Kursor 1: 27.000000 MHz SWV: 1.0243 ---------------------

Kursor 2: 50.000000 MHz SWV: 1.0407

## --------------------- Kursor 3:

145.000000 MHz SWV: 1.1198 ---------------------

Kursor 4: 435.000000 MHz SWV: 1.2375

--------------------- Kursor 5:

446.000000 MHz

SWV: 1.2190 ---------------------

---------------------

SWV min: 1.00 2.000000 MHz SWV max: 1.24 418.000000 MHz